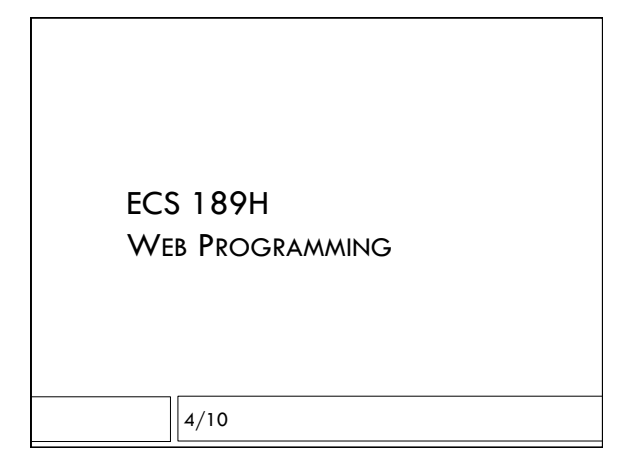

# Assn2, Layout

- $\Box$  We'll hone our CSS skills by making a reasonably professional-looking Web page
- $\Box$  No functionality, buttons will not work, etc.
- $\Box$  Should be responsive, ie. stuff moves when window size changes, pieces don't get cut off!
- $\Box$  We'll use flexbox and media queries, which we will cover on Wds.
- $\Box$  Code to Danielle's specs.
- $\square$  Due Friday night.

Designing for Web

With Dani Macedo

How cool is this?!

# Who did it better?

http://www.thecapitol.pn/ 

https://smartsite.ucdavis.edu/portal 

https://www.ucdavis.edu/ 

### What's important!

- Design with audience in mind
- Statistics tell that users often leave a website due to bad design
- Potential factors of bad design: ○ Colors (emotions, disabilities, etc.)
- Bad structure
- Unclear navigation
- User testing

#### Good practice for web (code)

- 1 CSS sheet for all pages
- Make your code legible and understandable ○ Semantic markup
	- Appropriate indentation
	- Comments
- Hand coding instead of copy + paste
- If you're stuck on ONE thing for 15+ minutes, return to it later!

#### Good practice for web (design)

- "Above the fold"
- Be mindful of the screen size you use
- Hierarchy  $\circ$  What will the user want to find first?
- "Form follows function" ○ Good design should implement and amplify
- the functionality of the site
- Bad design can distract from it

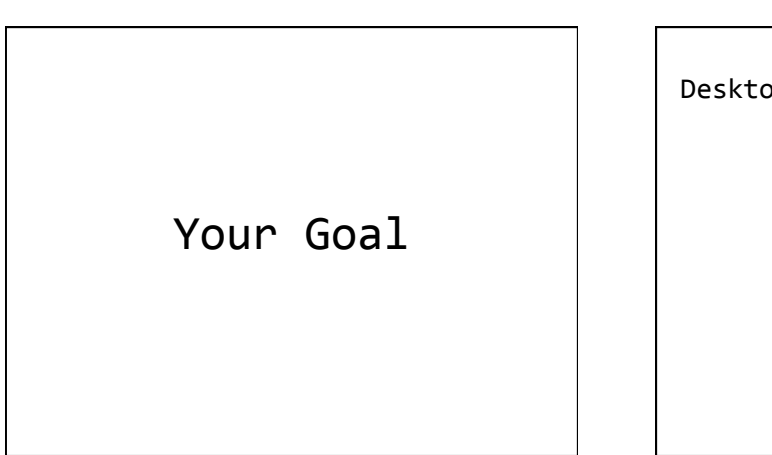

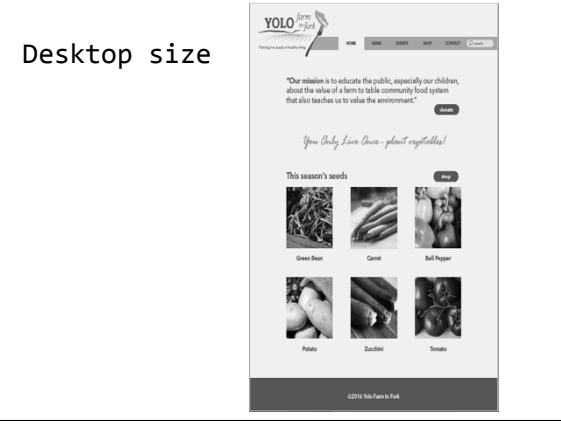

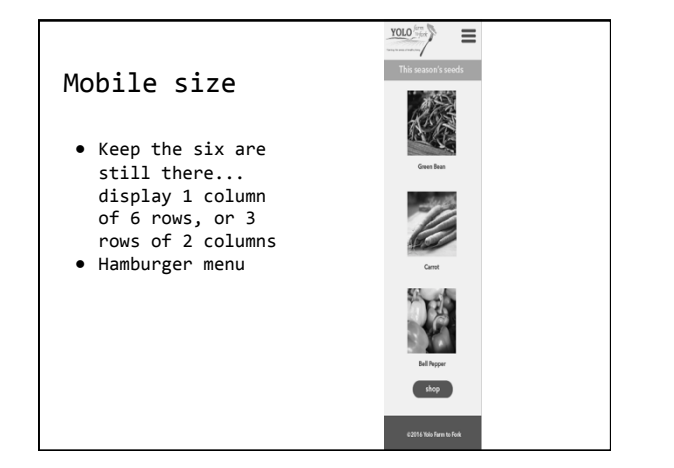

# Flexbox

- $\Box$  We know page elements are block (eg. div) or inline (eg. text). This is the "display" property of the element (can always change in CSS).
- □ Third type of display: display: flex;
- $\Box$  Inherited! So children of flex boxes should be flex boxes. But many elements (eg. div) are explicitly block, so they need to be made explicitly flex.

# Few details in the HTML head

- <meta name="viewport" content="width=devicewidth">
- ! Tell browser content should fill viewport. You'll notice problems in the Chrome emulator if this is missing.
- <link rel="stylesheet" type="text/css" href="reset.css">
- $\Box$  Reset css parameters to very simple defaults so no browser-specific surprises.

#### Flex boxes can stack sideways

 $\Box$  Decide whether to keep the default vertical stacking or start stacking left-to-right (or even right-to-left).

flex-direction: row; /\* default for flexboxes! \*/

flex-direction: column;

or

 $\Box$  Defines the main axis; the perpendicular direction becomes the cross axis.

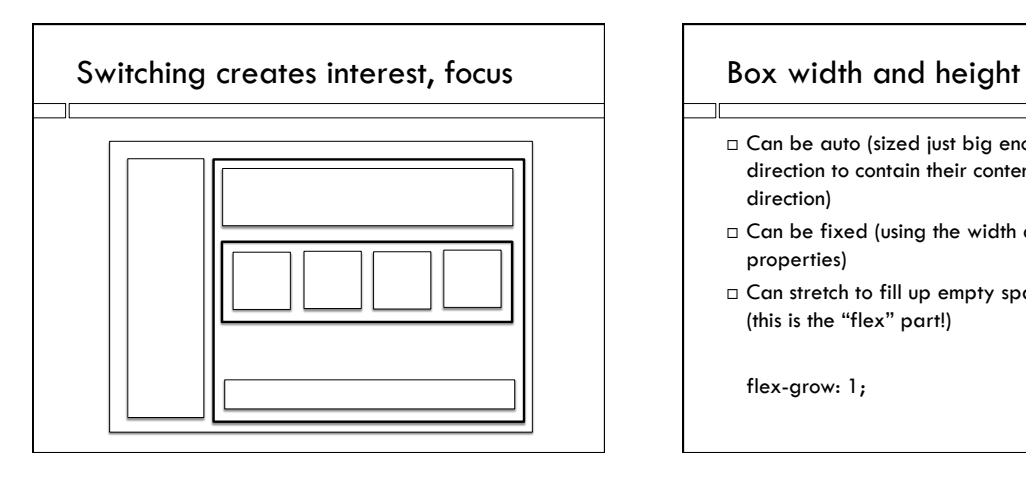

- $\Box$  Can be auto (sized just big enough in the main direction to contain their contents, fill space in cross direction)
- $\Box$  Can be fixed (using the width and/or height properties)
- $\Box$  Can stretch to fill up empty space in parent box (this is the "flex" part!)

flex-grow: 1;

# Spacing things using growth

- $\Box$  We can give different boxes different growth factors to allocate more free space to some than to others.
- $\Box$  A box with factor 2 gets two shares of the extra space, a box with factor 3 gets three shares, etc.